**Сброс настроек сканера на заводские настройки для сканеров Argox AS-8110, 8120, 8150, 8250, 8310**

C начала сканируйте штрих-код

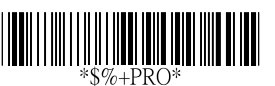

потом следующий

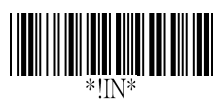

**Важно: это только для сканеров Argox** AS-8110, 8120, 8150, 8250, 8310

(с) 9line.ru